## **UTM University Presidents Forum (UTM UPF 2023) Payment Guidelines**

 $\leftarrow$ 

**IMPORTANT NOTES:** Participant are advised to check

the currency exchange before proceed for fees payment

**Check daily currency exchange rate upon making a payment at National Bank of Malaysia** <https://www.bnm.gov.my/currency-converter>

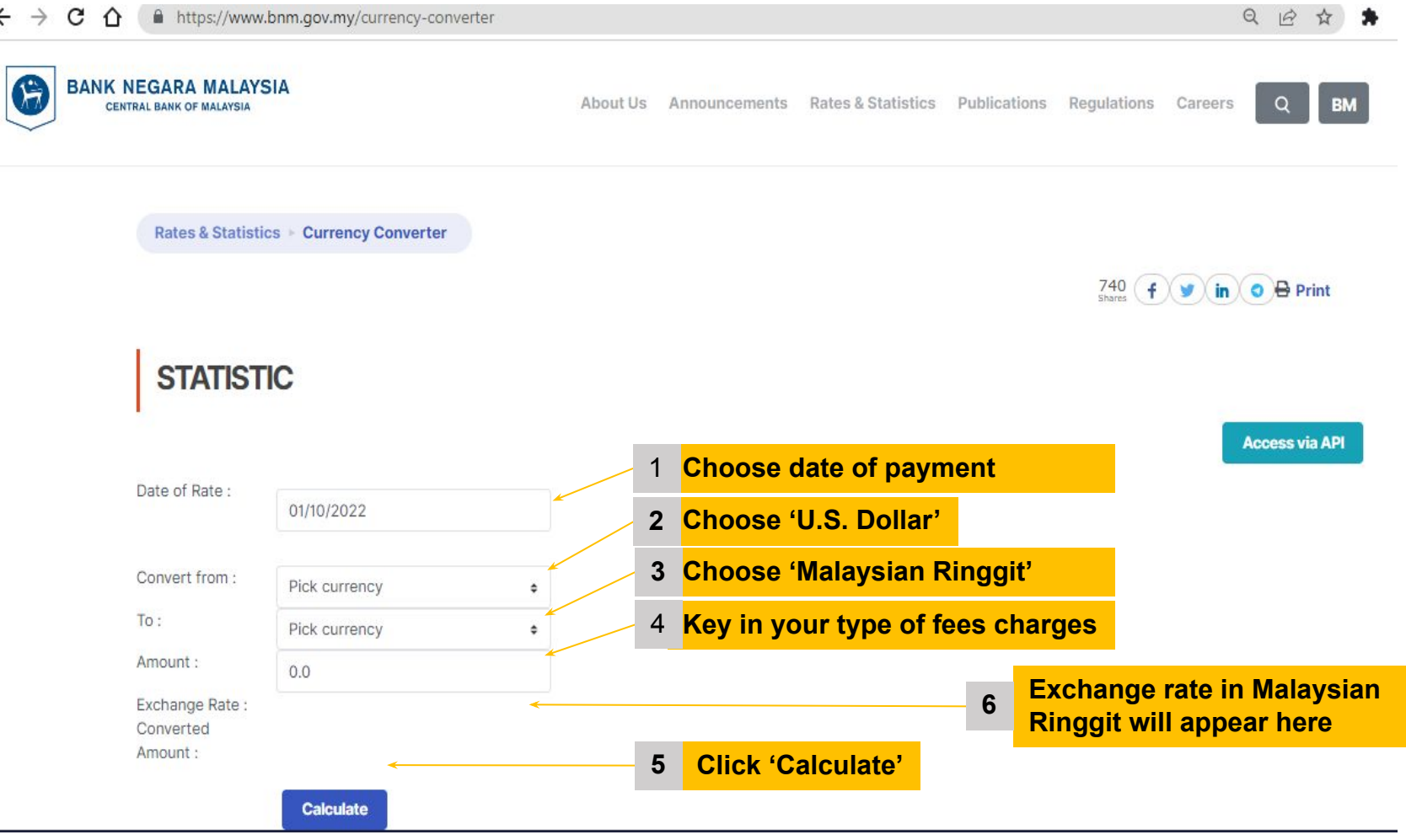

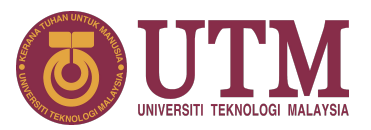

## **Making Payment via UTM Flywire, https://payment.flywire.com/pay/payment**

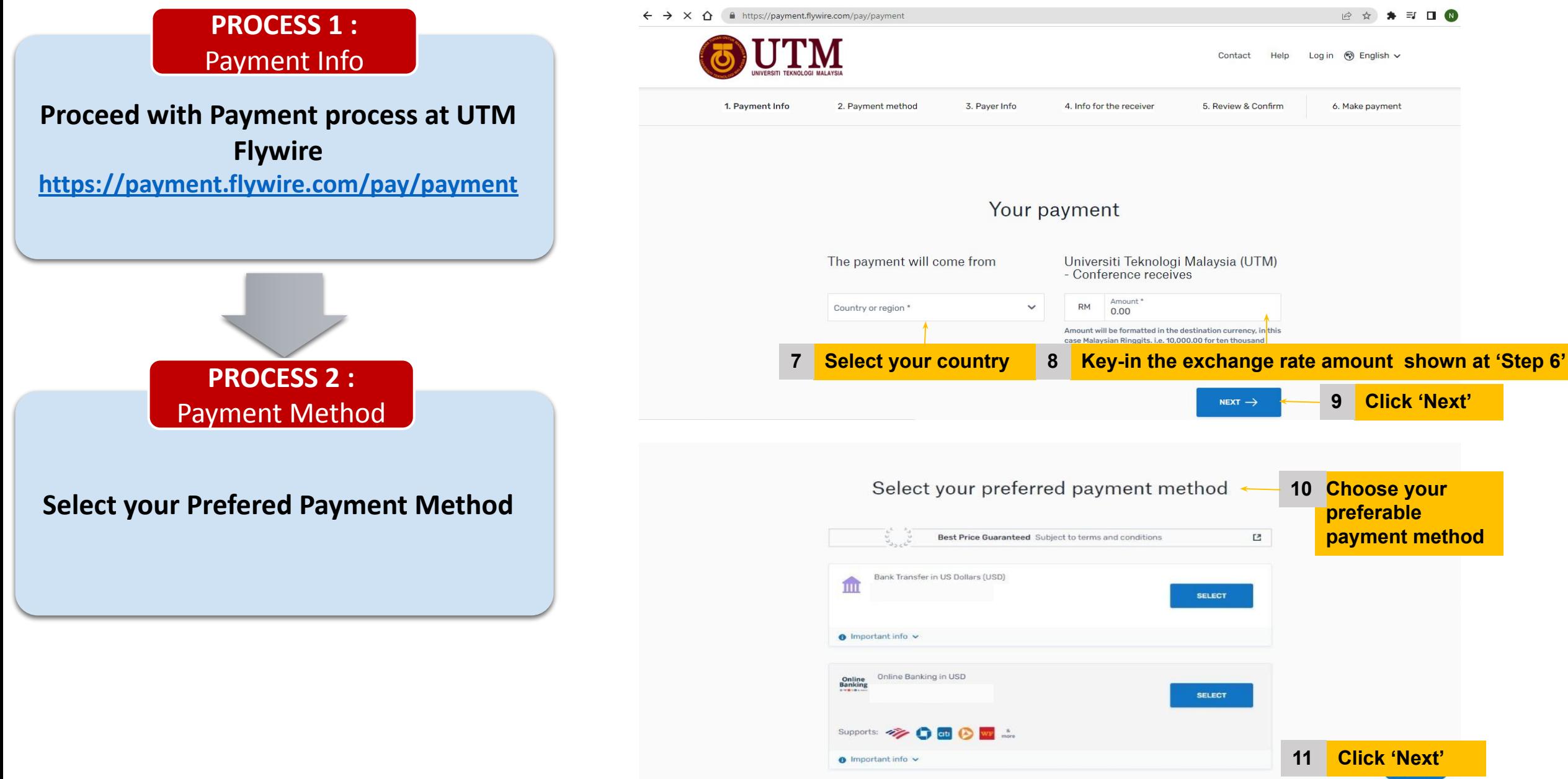

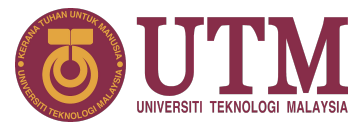

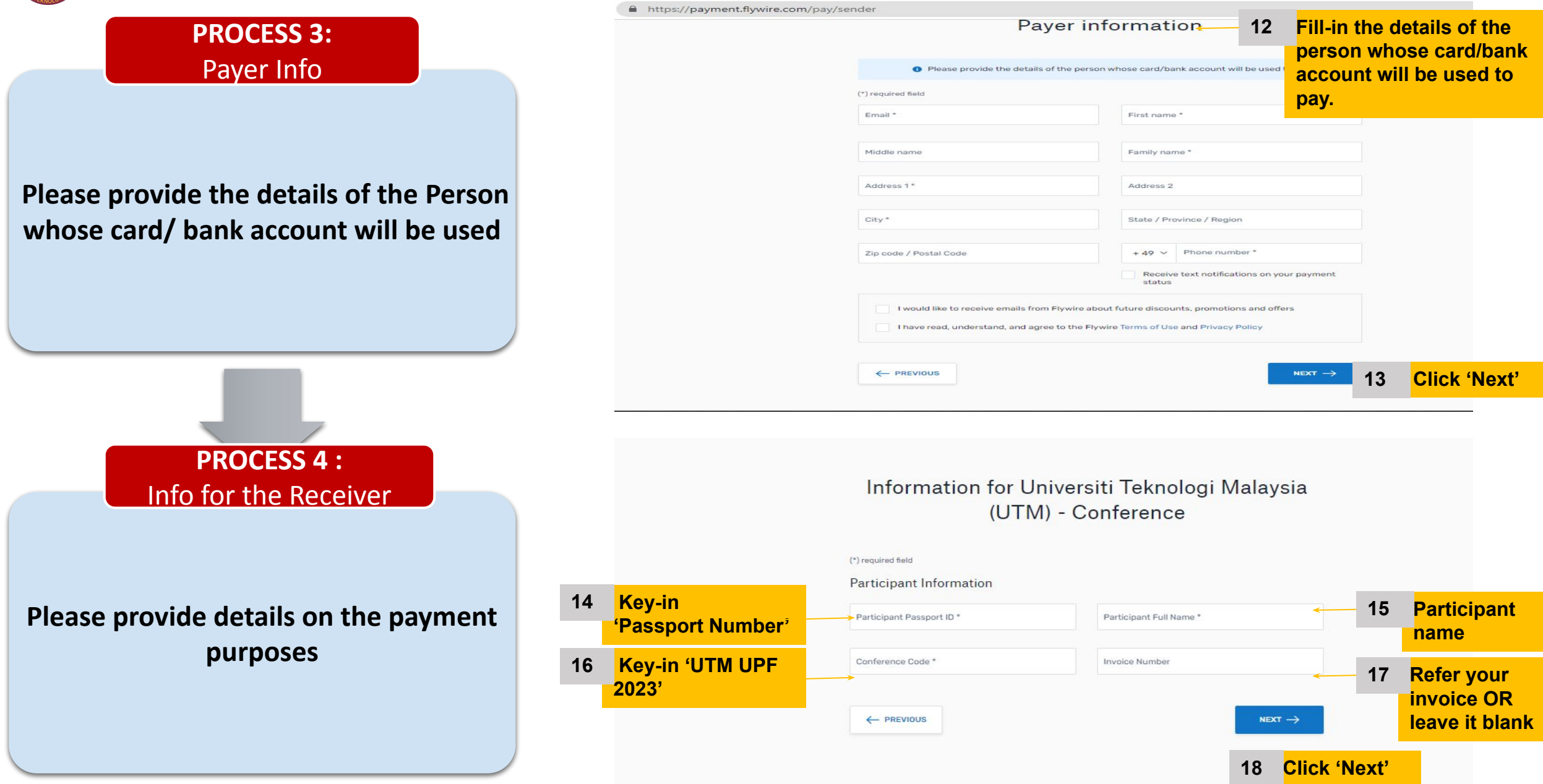

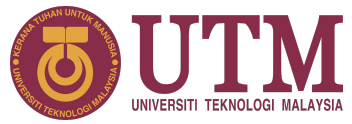

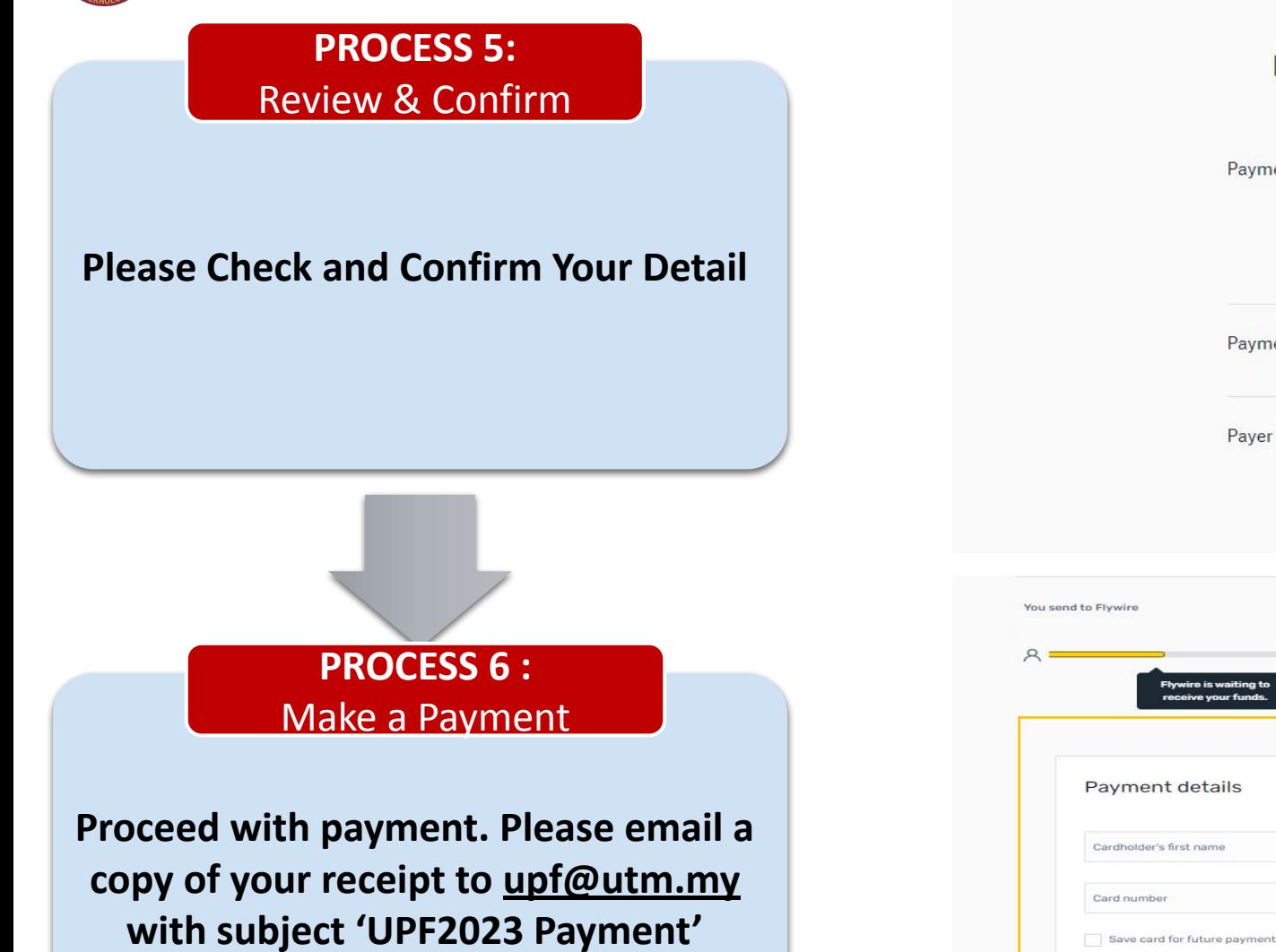

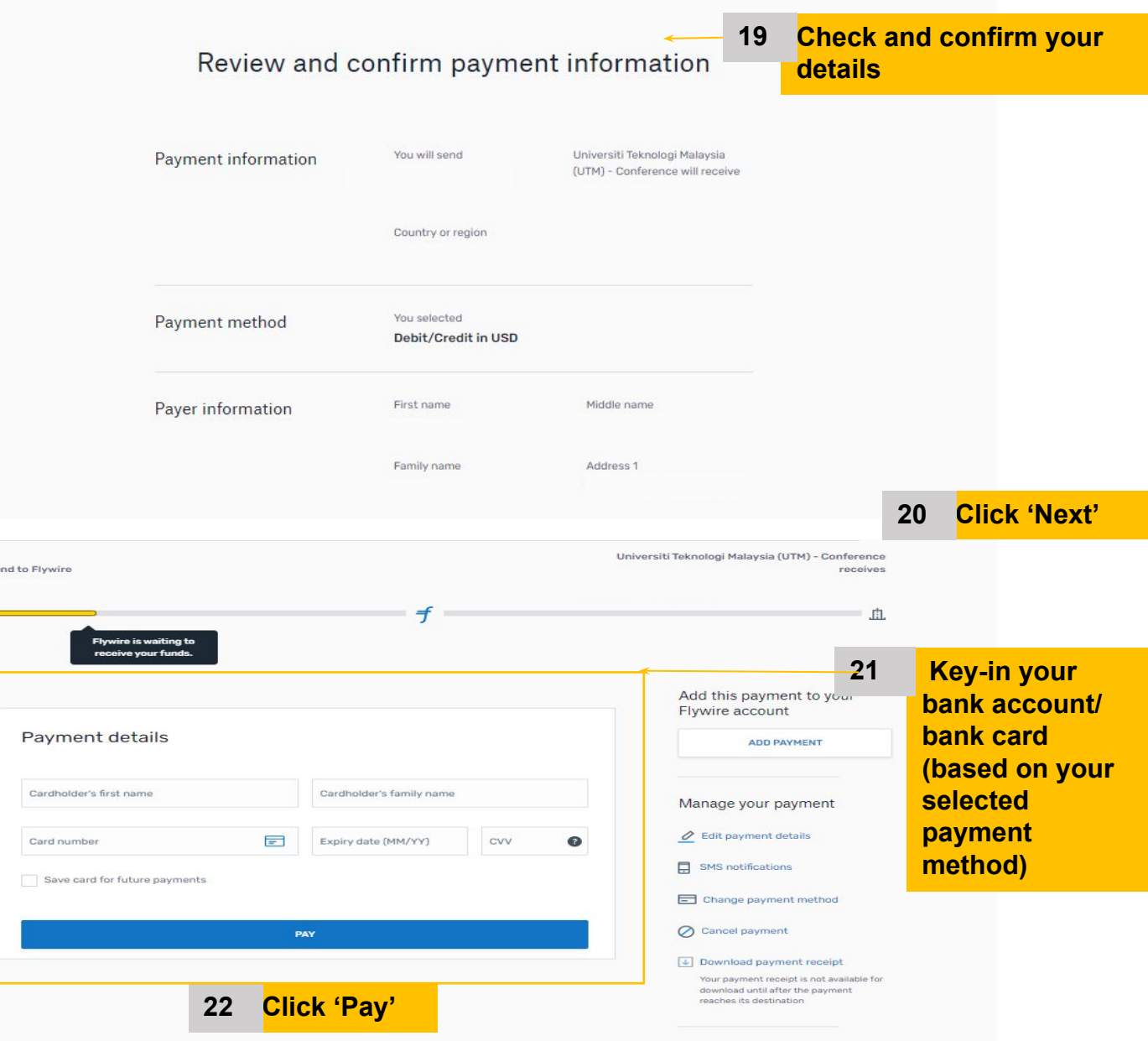

Share your payment details